# **МИНИСТЕРСТВО ОБРАЗОВАНИЯ И НАУКИ САМАРСКОЙ ОБЛАСТИ**

**государственное бюджетное профессиональное образовательное учреждение Самарской области «Сызранский политехнический колледж»**

## **УТВЕРЖДЕНО**

Приказ директора ГБПОУ «СПК» от 20.02.2024 № 28-од

# **РАБОЧАЯ ПРОГРАММА УЧЕБНОЙ ПРАКТИКИ**

### **ПМ.04 ОСВОЕНИЕ ПРОФЕССИИ РАБОЧЕГО 16199 ОПЕРАТОР ЭЛЕКТРОННО-ВЫЧИСЛИТЕЛЬНЫХ И ВЫЧИСЛИТЕЛЬНЫХ МАШИН**

**профессиональный цикл основной образовательной программы 09.02.01 Компьютерные системы и комплексы** 

## **РАССМОТРЕНО НА ЗАСЕДАНИИ ОДОБРЕНО**

Цикловой комиссии профессионального цикла специальностей 09.02.01, 09.02.07, 38.02.01 Протокол заседания цикловой комиссии

от 15.02.2024 № 7 Председатель ЦК Черникова А.О.

Методистом Мустафиной Е.В. Экспертное заключение технической экспертизы рабочих программ ООП по специальности 09.02.01 Компьютерные системы и комплексы

от 16.02.2024

# **СОГЛАСОВАНО**

с АО «ТЯЖМАШ» Акт согласования ООП по специальности 09.02.01 Компьютерные системы и комплексы

от 19.02.2024

Составитель:

Кувшинова С.М., преподаватель ГБПОУ «СПК»

Рабочая программа профессионального модуля ПМ.04 Освоение профессии рабочего 16199 Оператор электронно-вычислительных и вычислительных машин разработана на основе ФГОС СПО по специальности 09.02.01 Компьютерные системы и комплексы, утвержденного приказом Министерства просвещения РФ от 25.05.2022 г. № 362.

Рабочая программа разработана с учетом профессионального стандарта Специалист по информационным ресурсам, 4 уровня квалификации, утвержденного приказом Министерства труда и социальной защиты Российской Федерации от 19 июля 2022 г. № 420н, а также с учетом квалификационных запросов со стороны АО «ТЯЖМАШ».

Рабочая программа ориентирована на подготовку студентов к выполнению заданий, соответствующих требованиям регионального чемпионата «Профессионалы» по компетенции «Сетевое и системное администрирование», требований демонстрационного экзамена.

Рабочая программа разработана в соответствии с требованиями к оформлению, установленными в ГБПОУ «СПК».

Содержание программы реализуется в процессе освоения студентами основной образовательной программы по специальности 09.02.01 Компьютерные системы и комплексы.

# **СОДЕРЖАНИЕ**

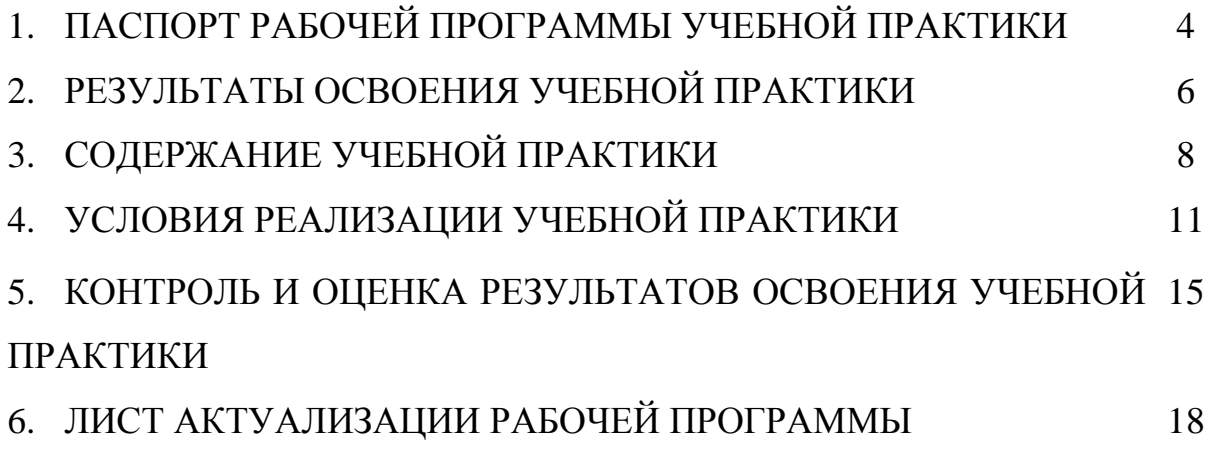

## **1. ПАСПОРТ РАБОЧЕЙ ПРОГРАММЫ УЧЕБНОЙ ПРАКТИКИ**

### **ПМ.04 ОСВОЕНИЕ ПРОФЕССИИ РАБОЧЕГО 16199 ОПЕРАТОР ЭЛЕКТРОННО-ВЫЧИСЛИТЕЛЬНЫХ И ВЫЧИСЛИТЕЛЬНЫХ МАШИН**

### **1.1. Область применения программы**

Рабочая программа учебной практики является частью основной образовательной программы по специальности 09.02.01 Компьютерные системы и комплексы базовой подготовки, разработанной в ГБПОУ «СПК».

Рабочая программа учебной практики может быть использована в дополнительном профессиональном образовании и профессиональной подготовке.

Рабочая программа составляется для очной и очной с применением дистанционных образовательных технологий форм обучения*.*

#### **1.2. Цели и задачи учебной практики**

Цель учебной практики – формирование у обучающихся первоначальных практических профессиональных умений и навыков в рамках основной образовательной программы (далее – ООП) по основным видам деятельности, обучение трудовым приемам, операциям и способам выполнения трудовых процессов.

Вариативная часть:

С целью реализации требований профессионального стандарта Специалист по информационным ресурсам, 4 уровня квалификации, обучающийся в должен:

### **иметь практический опыт:**

 настройки параметров функционирования персонального компьютера, периферийного оборудования и компьютерной оргтехники;

 доступа и использования информационных ресурсов локальных и глобальных компьютерных сетей;

 диагностики простейших неисправностей персонального компьютера, периферийного оборудования и компьютерной оргтехники;

 создания различных видов документов с помощью различного прикладного программного обеспечения, в т.ч. текстовых, табличных, презентационных, а также Веб-страниц;

сканирования, обработки и распознавания документов;

создания цифровых графических объектов;

 осуществления навигации по ресурсам, поиска, ввода и передачи данных с помощью технологий и сервисов Интернета;

создания и обработки объектов мультимедиа;

#### **уметь:**

 управлять файлами данных на локальных, съемных запоминающих устройствах, а также на дисках локальной компьютерной сети и в интернете;

 подключать периферийные устройства и компьютерную оргтехнику к персональному компьютеру и настраивать режимы ее работы;

 производить установку и замену расходных материалов для периферийных устройств и компьютерной оргтехники;

 производить распечатку, копирование и тиражирование документов на принтер и другие периферийные устройства вывода;

производить сканирование прозрачных и непрозрачных оригиналов;

 производить съемку и передачу цифровых изображений с фото- и видеокамеры на персональный компьютер;

осуществлять резервное копирование и восстановление данных;

 диагностировать простейшие неисправности персонального компьютера, периферийного оборудования и компьютерной оргтехники;

 создавать и управлять содержимым документов с помощью редактора документов;

 создавать и управлять содержимым таблиц с помощью редакторов таблиц;

 создавать и управлять содержимым презентаций с помощью редакторов презентаций;

 создавать и управлять содержимым Веб-страниц с помощью HTMLредакторов;

создавать и обмениваться письмами электронной почты;

 осуществлять навигацию по Веб-ресурсам Интернета с помощью программы Веб-браузера;

 осуществлять поиск, сортировку и анализ информации с помощью поисковых интернет-сайтов;

 осуществлять взаимодействие с пользователями с помощью программыпейджера мгновенных сообщений;

 распознавать сканированные текстовые документы с помощью программ распознавания текста;

 создавать и редактировать графические объекты с помощью программ для обработки растровой и векторной графики.

#### **1.3. Количество часов на освоение программы учебной практики**

Всего – 108 часов (3 недели).

Промежуточная аттестация проводится за счет времени, отведенного на учебную практику.

### **2. РЕЗУЛЬТАТЫ ОСВОЕНИЯ РАБОЧЕЙ ПРОГРАММЫ УЧЕБНОЙ ПРАКТИКИ**

Результатом освоения обучающимися рабочей программы учебной практики являются сформированные умения, первоначальный практический опыт в рамках ПМ.04 Освоение профессии рабочего 16199 Оператор электронновычислительных и вычислительных машин в соответствии с указанным видом деятельности, общими (далее – ОК) и профессиональными (далее – ПК) компетенциями:

Вариативная часть профессионального модуля направлена на формирование дополнительных (вариативных) ПК:

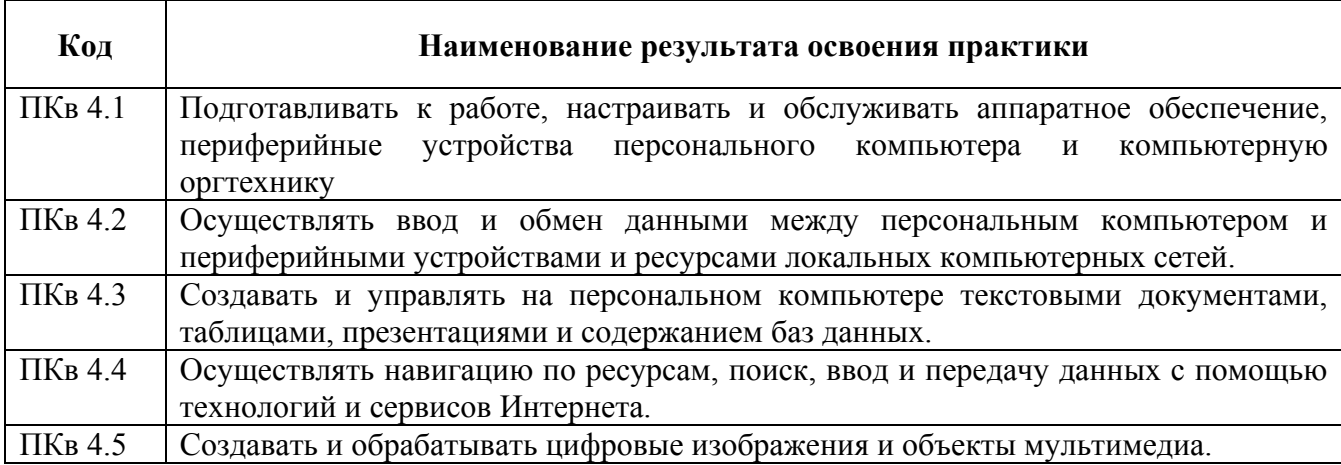

Результатом освоения профессионального модуля является овладение трудовыми функциями профессионального стандарта Специалист по информационным ресурсам:

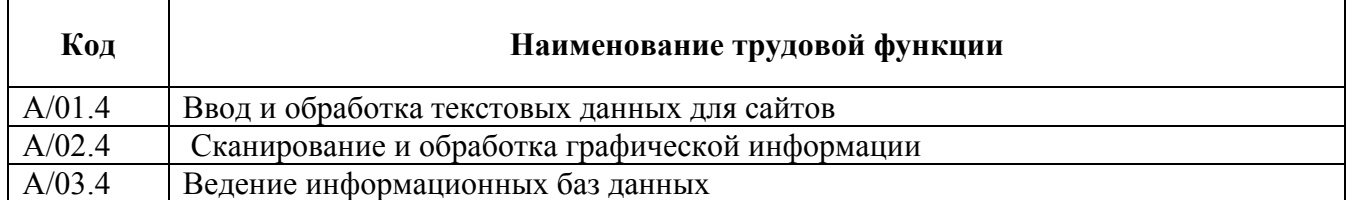

В процессе освоения ПМ обучающиеся овладевают ОК:

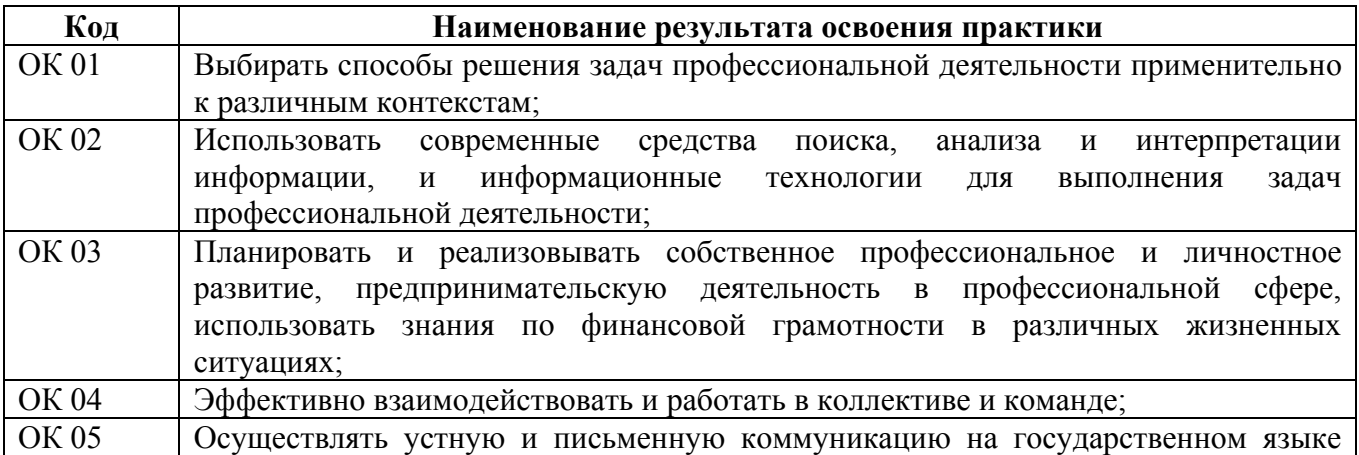

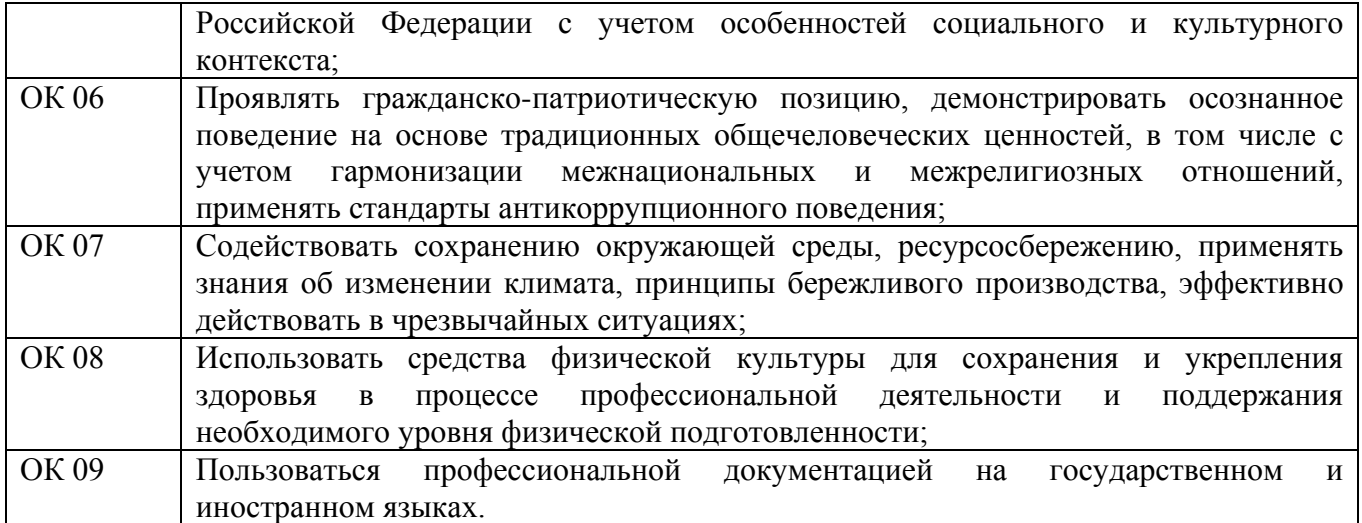

# **3. СОДЕРЖАНИЕ УЧЕБНОЙ ПРАКТИКИ**

# **3.1. Виды работ учебной практики**

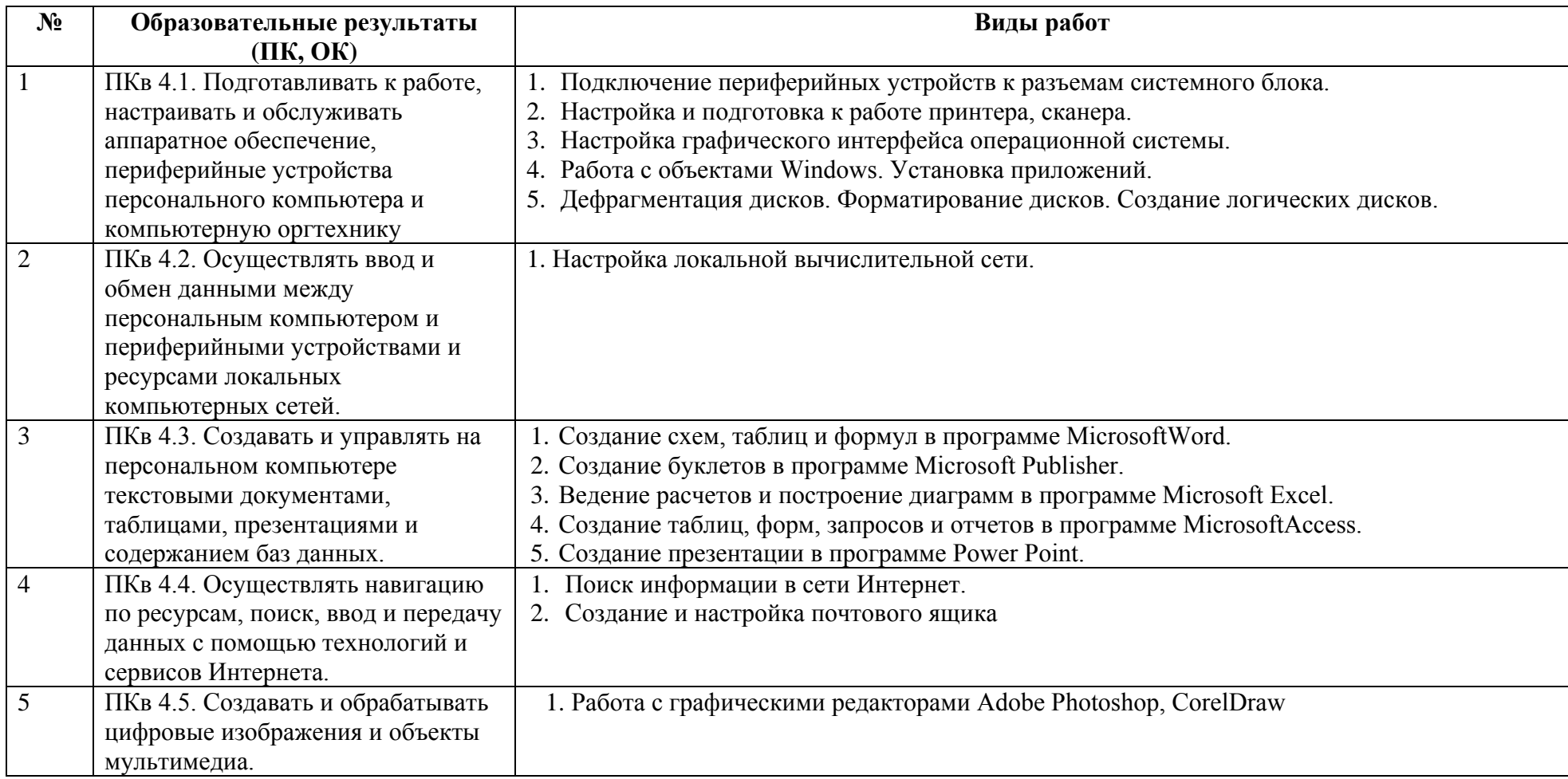

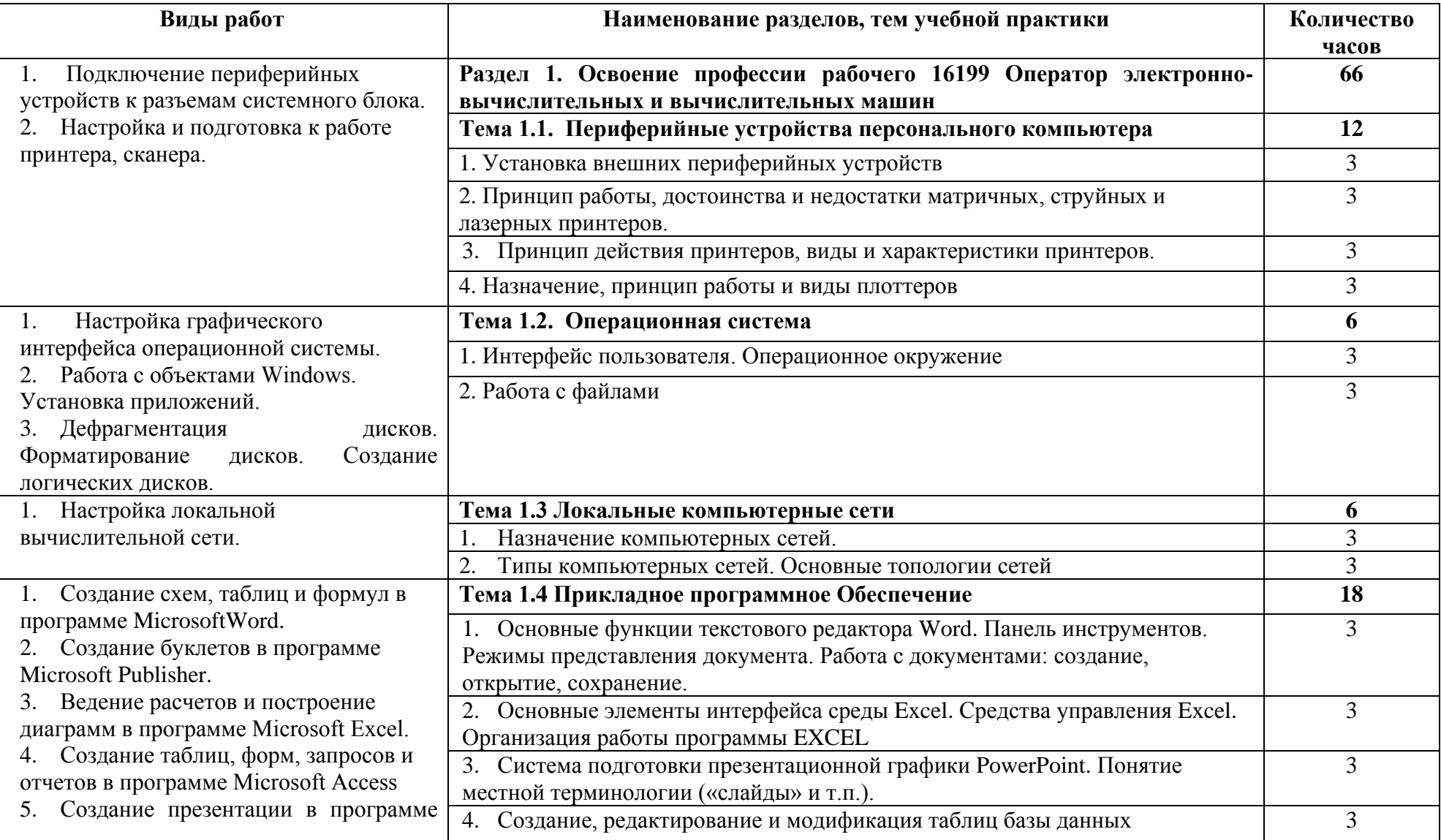

# **3.2. Тематический план учебной практики**

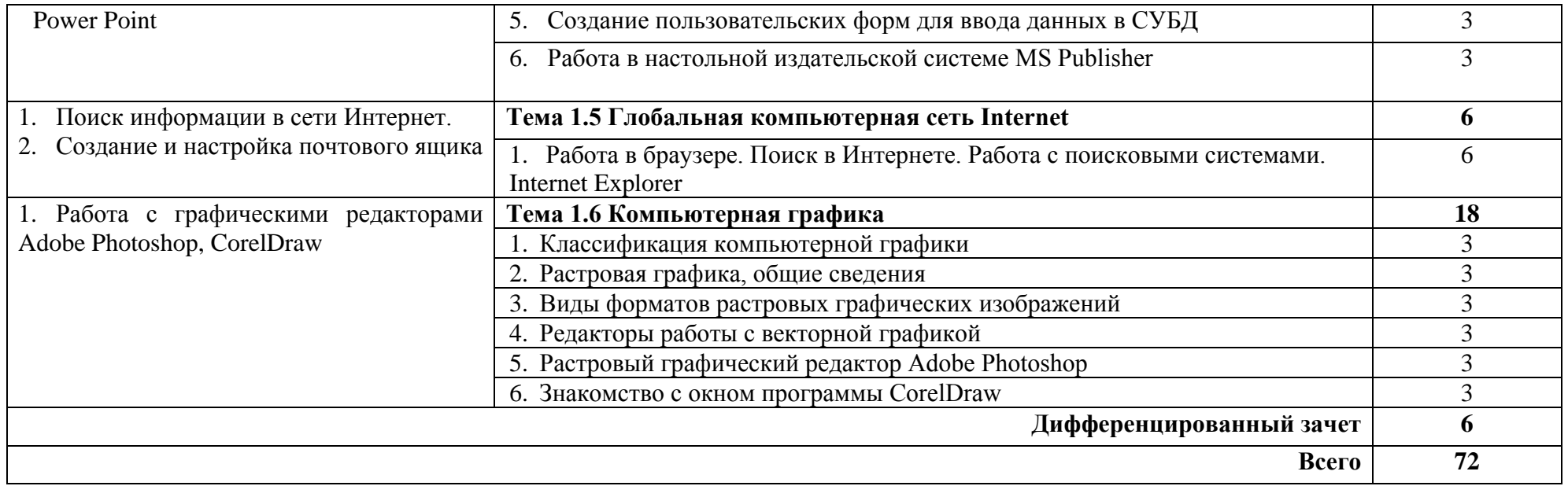

# **4. УСЛОВИЯ РЕАЛИЗАЦИИ РАБОЧЕЙ ПРОГРАММЫ УЧЕБНОЙ ПРАКТИКИ**

### **4.1. Требования к минимальному материально-техническому обеспечению**

Реализация программы учебной практики требует наличия учебной лаборатории – Информационных технологий.

Оборудование и технологическое оснащение рабочих мест мастерской:

Оборудование лаборатории и рабочих мест лаборатории «Информационных технологий»

− автоматизированные рабочие места обучающихся (процессор не ниже i5, оперативная память объемом не менее 16 Гб или аналоги);

− автоматизированное рабочее место преподавателя (процессор не ниже i5, оперативная память объемом не менее 32 Гб или аналоги);

− демонстрационные стенды;

− принтеры;

− МФУ;

− интерактивная доска;

− аудиосистема;

− проектор и экран;

− маркерная доска.

Технические средства обучения:

мультимедийный проектор;

персональные компьютеры с выходом в интернет.

Оборудование и технологическое оснащение рабочих мест в ГБПОУ «СПК»:

стол;

стул;

компьютер;

комплект учебно-методической документации;

 методические рекомендации для организации самостоятельной деятельности студентов;

набор инструментов.

## **4.2. Информационное обеспечение обучения**

### **Основные источники**

Для преподавателей

1. Айдинян А.Р. Аппаратные средства вычислительной техники Издательство: Директ-Медиа, Москва, 2019 г.

2. Богомазова Г.Н. Установка и обслуживание программного обеспечения персональных компьютеров, серверов, периферийных устройств и оборудования: учеб. для студ. учреждений сред. проф. образования / Г.Н.

Богомазова. – 2-е изд., испр. – М.: Академия, 2020 г. – 256 с. / https://www.academia-moscow.ru/reader/?id=374065

3. Демидов Л.Н. Информационные технологии, Издательство: КНОРУС, Москва, 2019 г.

4. Михеева Е.В. Практикум по информационным технологиям в профессиональной деятельности: учеб. пособие для студ. учреждений сред. проф.образования / Е.В. Михеева, О.И. Титова. – 4-е изд., стер. – М.: Академия, 2019 г. – 288 с. / https://www.academia-moscow.ru/reader/ ?id=416917

#### Для студентов

1. Айдинян А.Р. Аппаратные средства вычислительной техники Издательство: Директ-Медиа, Москва, 2019 г.

2. Богомазова Г.Н. Установка и обслуживание программного обеспечения персональных компьютеров, серверов, периферийных устройств и оборудования: учеб. для студ. учреждений сред. проф. образования / Г.Н. Богомазова. – 2-е изд., испр. – М.: Академия, 2020 г. – 256 с. / https://www.academia-moscow.ru/reader/?id=374065

3. Демидов Л.Н. Информационные технологии, Издательство: КНОРУС, Москва, 2019 г.

4. Михеева Е.В. Практикум по информационным технологиям в профессиональной деятельности: учеб. пособие для студ. учреждений сред. проф.образования / Е.В. Михеева, О.И. Титова. – 4-е изд., стер. – М.: Академия, 2019 г. – 288 с. / https://www.academia-moscow.ru/reader/ ?id=416917

### **Интернет-ресурсы**

1. Информатика и вычислительная техника: Форма доступа: [http://www.twirpx.com.](http://www.twirpx.com/)

2. Информационные технологии: Форма доступа: [http://itru.info.](http://itru.info/)

3. Информационные технологии: Курс лекций [Электронный ресурс]. – Режим доступа: [http://www.tspu.tula.ru/ivt/old\\_site/umr/inform/lect/lect6.htm,](http://www.tspu.tula.ru/ivt/old_site/umr/inform/lect/lect6.htm) свободный. – Загл. с экрана.

4. Образовательный портал. [Электронный ресурс] – Режим доступа [https://studfiles.net](https://studfiles.net/)

5. Образовательный портал. [Электронный ресурс] – Режим доступа [http://procomputer.su](http://procomputer.su/)

### **Дополнительные источники**

### Для преподавателей

1. Голицына О.Л. Базы данных: учебное пособие для СПО – М.: ФОРУМ: ИНФРА-М, 2016.

2. Гвоздева В.А. Введение в специальность программиста. – М.: 2017.

### Для студентов

1. Голицына О.Л. Базы данных: учебное пособие для СПО – М.: ФОРУМ: ИНФРА-М, 2016.

2. Гвоздева В.А. Введение в специальность программиста. – М.: 2017..

### **4.3. Место и время проведения учебной практики**

Учебная практика проводится в мастерских.

Время прохождения учебной практики определяется учебным планом и графиком учебного процесса.

При реализации ПМ.04 Освоение профессии рабочего 16199 Оператор электронно-вычислительных и вычислительных машин предполагается изучение МДК 04.01 Освоение профессии рабочего 16199 Оператор электронно-вычислительных и вычислительных машин концентрированный график прохождения учебной практики.

При проведении учебной практики деление группы обучающихся на подгруппы не предусмотрено.

Продолжительность рабочего дня обучающихся при концентрированном графике прохождении учебной практики составляет не более 36 академических часов в неделю.

### **4.4. Кадровое обеспечение образовательного процесса**

Учебная практика проводится мастерами производственного обучения и/или преподавателями дисциплин профессионального цикла.

Требования к квалификации педагогических кадров, осуществляющих руководство практикой

Педагогический состав:

 среднее профессиональное образование – программы подготовки специалистов среднего звена или высшее образование – бакалавриат, направленность (профиль) которого соответствует преподаваемому междисциплинарному курсу, профессиональному модулю;

 дополнительное профессиональное образование на базе среднего профессионального образования (программ подготовки специалистов среднего звена) или высшего образования (бакалавриата) – профессиональная переподготовка, направленность (профиль) которой соответствует преподаваемому междисциплинарному курсу, профессиональному модулю;

 при отсутствии педагогического образования: дополнительное профессиональное образование в области профессионального образования и (или) профессионального обучения;

 обучение по дополнительным профессиональным программам – программам повышения квалификации, в том числе в форме стажировки в профильных организациях не реже одного раза в 3 года;

обучение и проверка знаний и навыков в области охраны труда;

 опыт работы в области профессиональной деятельности, осваиваемой обучающимися и (или) соответствующей преподаваемому междисциплинарному курсу, профессиональному модулю при несоответствии направленности (профиля) образования преподаваемому междисциплинарному курсу, профессиональному модулю.

Мастера:

 среднее профессиональное образование – программы подготовки специалистов среднего звена или высшее образование – бакалавриат, направленность (профиль) которого, как правило, соответствует области профессиональной деятельности, осваиваемой обучающимися;

 дополнительное профессиональное образование на базе среднего профессионального образования (программ подготовки специалистов среднего звена) или высшего образования (бакалавриата) – профессиональная переподготовка, направленность (профиль) которой соответствует области профессиональной деятельности, осваиваемой обучающимися;

 при отсутствии педагогического образования: дополнительное профессиональное педагогическое образование в области профессионального обучения;

 обучение по дополнительным профессиональным программам (ДПП) - программам повышения квалификации, в том числе в форме стажировки в профильных организациях не реже одного раза в 3 года;

 опыт работы в области профессиональной деятельности, осваиваемой обучающимися;

 уровень (подуровень) квалификации по профессии рабочего выше, чем предусмотренный для выпускников образовательной программы.

### **4.5. Требования к организации аттестации и оценке результатов учебной практики**

В период прохождения учебной практики обучающимся ведется дневник практики. По результатам практики обучающимся составляется отчет, который утверждается организацией.

В качестве приложения к дневнику практики обучающийся оформляет материалы, подтверждающие практический опыт, полученный на практике.

По итогам практики руководителем практики формируется аттестационный лист, содержащий сведения об уровне освоения обучающимся профессиональных компетенций, характеристика на обучающегося по освоению профессиональных компетенций в период прохождения практики.

Аттестация по итогам учебной практики проводится в форме дифференцированного зачета в последний день практики в мастерской.

# **5. КОНТРОЛЬ И ОЦЕНКА РЕЗУЛЬТАТОВ ОСВОЕНИЯ УЧЕБНОЙ ПРАКТИКИ**

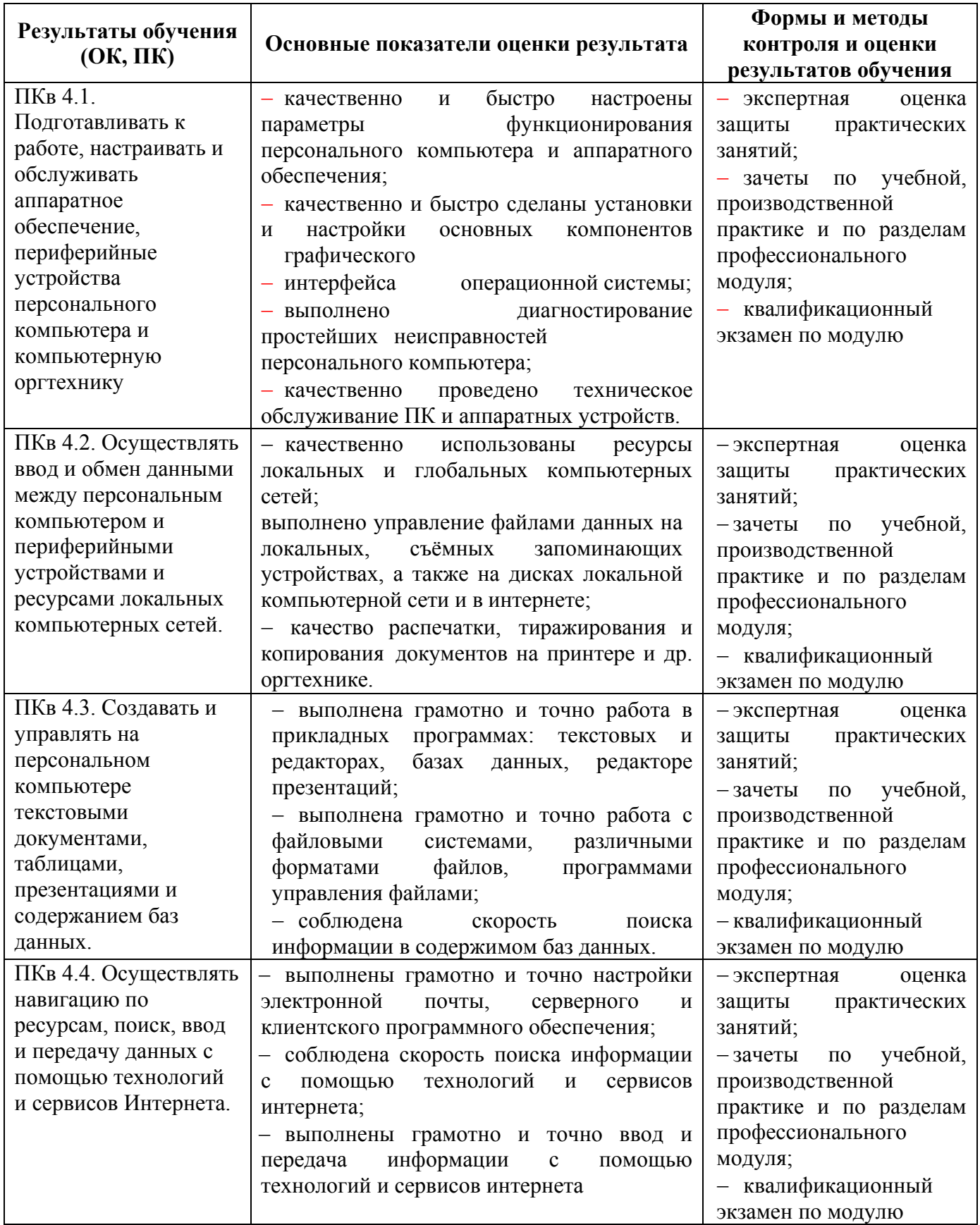

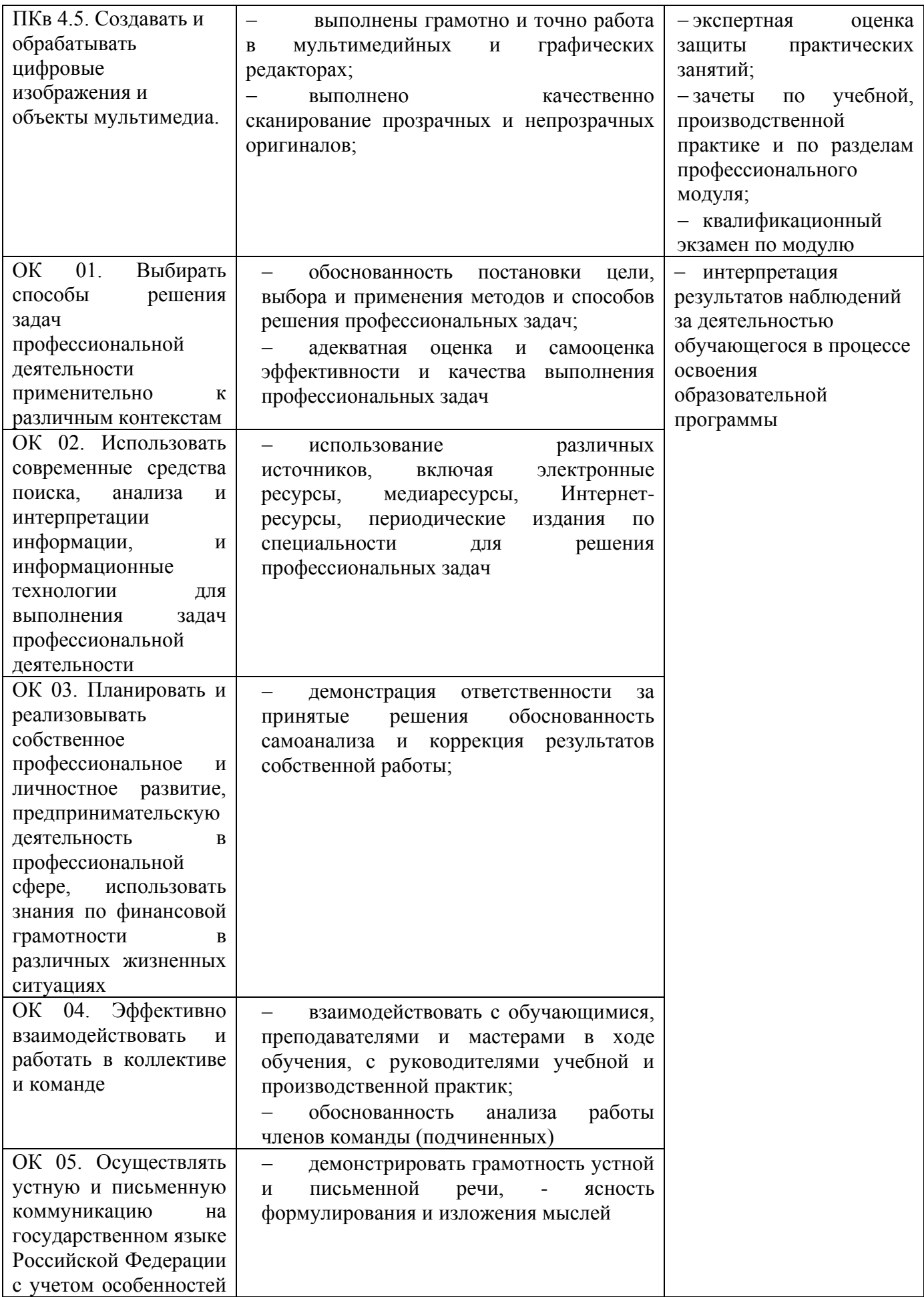

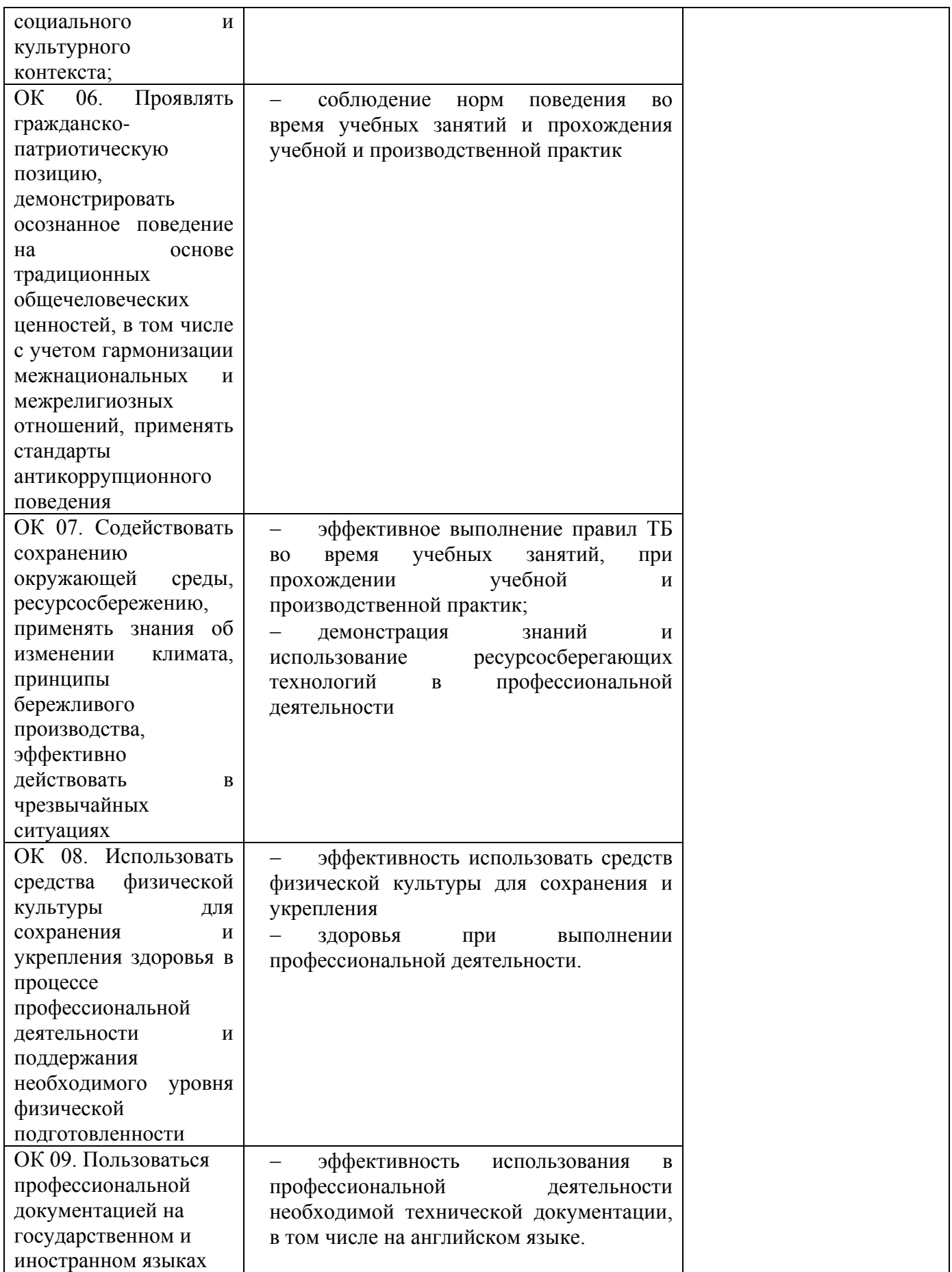

# **ЛИСТ АКТУАЛИЗАЦИИ РАБОЧЕЙ ПРОГРАММЫ**

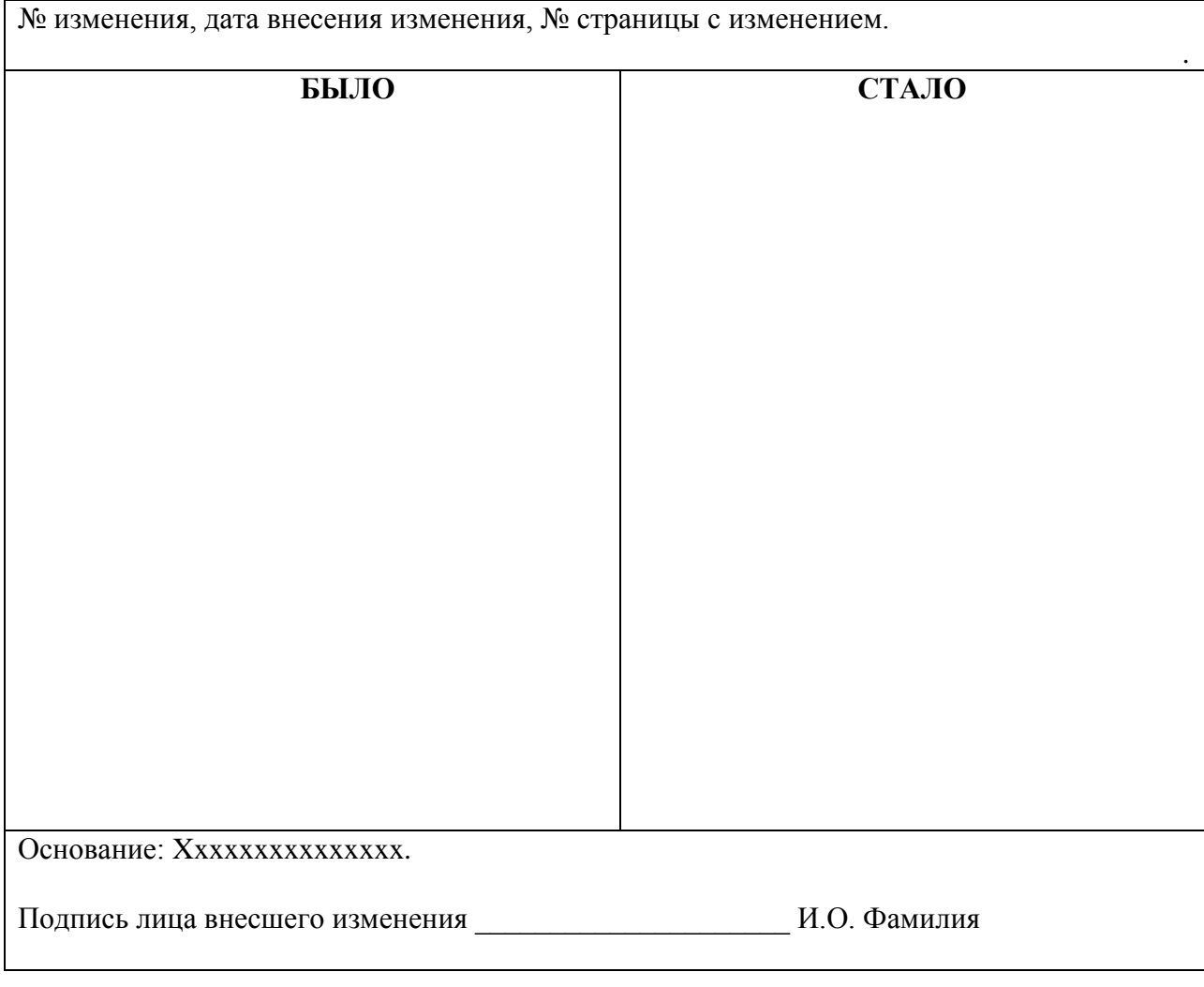

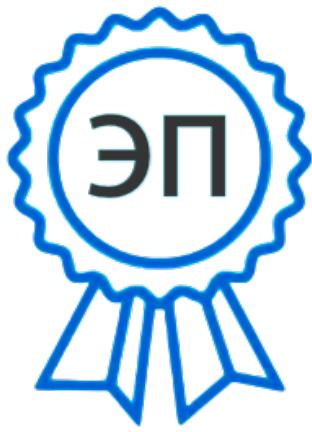

C=RU, O=ГБПОУ СПК, CN=Шиляева Ольга Николаевна, E=so\_spc\_szr@samara.edu.ru 00ae4864d049f3a95e 2024-02-26 10:31:26